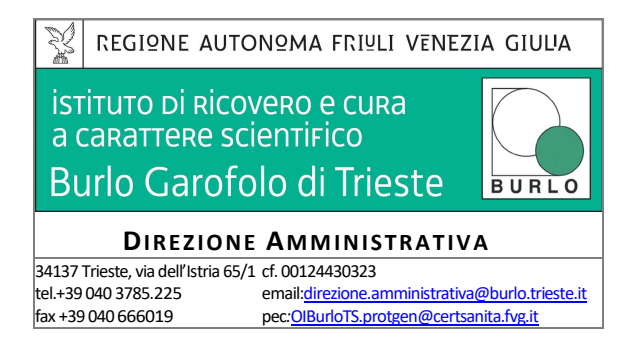

**OGGETTO: P**rocedura aperta per l'affidamento della concessione pluriennale di servizi integrati, energetici, idrici, di facility management, igiene ambientale e security con investimenti per il ripristino funzionale, risparmio energetico e sostenibilità ambientale in regime di partenariato pubblico privato, ex articoli 180 e seguenti del D. Lgs. n. 50/2016. (Codice CUP C91B20000560003 – Codice CIG 879131784). **COMUNICAZIONE TERZA SEDUTA DI GARA** 

Si informa che la terza seduta di gara avrà luogo in forma pubblica il giorno **25 OTTOBRE 2021 alle ore 10.00** presso la Sala Consiglio dell'IRCCS Burlo Garofolo, sita al secondo piano della Palazzina Laboratori Uffici all'interno del Comprensorio Ospedaliero di Via dell'Istria n. 65/1.

La seduta potrà essere seguita anche da remoto mediante collegamento telematico come infra dettagliatamente indicato.

In considerazione dello stato di emergenza sanitaria dovuto alla pandemia da Covid-19 potranno **accedere alla sala della seduta pubblica** un massimo di due persone per ciascun concorrente che abbia presentato offerta, inclusi i Raggruppamenti Temporanei di Imprese costituiti o costituendi, a prescindere dal numero degli operatori economici aderenti al raggruppamento stesso.

Gli intervenuti dovranno essere muniti di delega espressa del legale rappresentante dell'Impresa, corredata da copia di idoneo documento di identità.

Per accedere ai locali, gli intervenuti dovranno essere provvisti di green pass, mascherina di tipo chirurgico e dovranno compilare e sottoscrivere apposita autocertificazione COVID-19 sul modulo allegato alla presente comunicazione.

L'Istituto provvederà alla rilevazione della temperatura corporea all'ingresso della Sala Consiglio e a fornire soluzione per la disinfezione delle mani.

La **seduta** potrà essere seguita **da remoto** da persone munite di apposita delega espressa del legale rappresentante dell'Impresa.

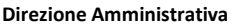

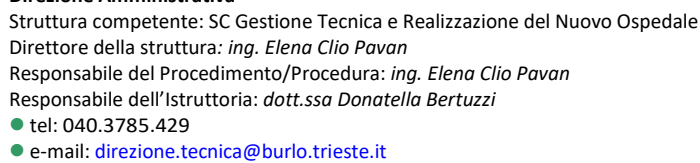

posta certificata: OIBurloTS.protgen@certsanita.fvg.it

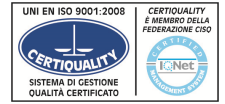

*Sistema di gestione qualità UNI EN ISO 9001:2008 Certificato CISQ/Certiquality S.r.l. n.7889, IQNet n. IT-38050*

*Documento informatico redatto e sottoscritto digitalmente ai sensi degli artt. 20 e 21 del d.lgs. 82/2005 (codice dell'amministrazione digitale)* MOD 0103V\*5

La partecipazione da remoto avrà luogo utilizzando le credenziali di accesso (link della riunione, PIN, n. di estensione) che saranno fornite dall'Istituto.

Gli interessati possono farne richiesta mediante la messaggistica della piattaforma eappalti fvg della RdO entro e non oltre le ore 09:00 del giorno 25.10.2021, allegando copia della delega a partecipare, corredata da copia di idoneo documento di identità.

 Le credenziali verranno fornite a tutti coloro che ne hanno fatto richiesta tramite la messaggistica della piattaforma eappalti fvg alle ore 09:50 del giorno 25.10.2021.

L'accesso da remoto potrà essere effettuato con una delle seguenti modalità:

A. Per partecipare da PC:

- Copiare il Link alla riunione che sarà fornito dall'Istituto nella barra degli indirizzi di Google Chrome e premere invio;
- Inserire il proprio nome, spuntare i termini di licenza e privacy e accedere alla riunione cliccando su Partecipa al meeting;
- una volta entrati nella riunione sarà possibile gestire per la propria utenza il microfono, l'immagine della videocamera, la condivisione di applicazioni o di tutto lo schermo con i tasti in basso al centro.

B. Per partecipare da smartphone/tablet Android/IOS:

- Scaricare sul dispositivo l'app Lifesize Video Conferencing (gratuita su Play Store e App Store) e autorizzare l'app ad accedere a microfono e fotocamera (solo la prima volta);
- Inserire il proprio nome, il numero Estensione che sarà fornito dall'Istituto e accedere alla riunione cliccando su Partecipa al meeting;
- una volta entrati nella riunione, sarà possibile gestire per la propria utenza il microfono, l'immagine della videocamera, la condivisione schermo, etc. con i tasti in basso.

Entrambe le modalità di utilizzo della piattaforma Lifesize non necessitano obbligatoriamente di registrazione.

C. Per partecipare telefonicamente:

• Telefonare al numero di telefono +39 02 8295 1985 e, quando richiesto, inserire il numero di Estensione che sarà fornito dall'Istituto

> Il Dirigente Responsabile della S.C. Gestione Tecnica e Realizzazione del Nuovo Ospedale *Dott. Ing. Elena Clio PAVAN*  - *firmato digitalmente –* Documento firmato da: ELENA CLIO PAVAN 19.10.2021 09:28:40 UTC